### **Jeremy the Junior**

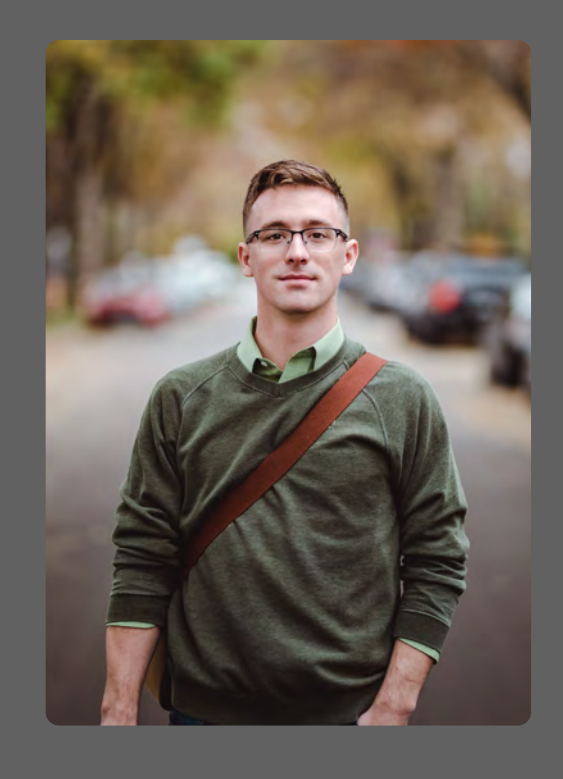

### **Age:** 18 - 21 **Occupation:** Undergraduate Student

#### **Scenario**

Student in STATS 68 (Statistical Computing and Exploratory Data Analysis) course. Professor assigns a collaborative project that requires use of JupyterLab. Jeremy is an occasional user of JupyterLab. Professor uploads data to cloud storage and expects students to access and use it.

#### **Quotes**

**"I wish I could have easier access to the !les."**

"I didn't understand that what I see in JupyterLab is actually my file."

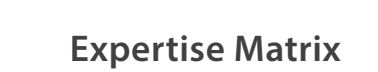

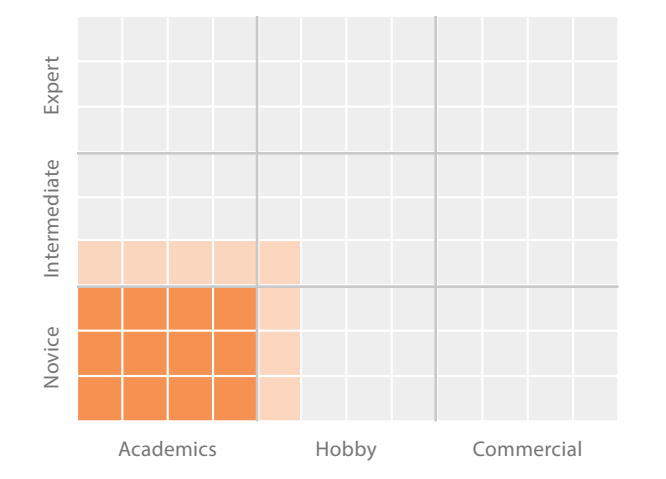

### **Goals and Expectations**

- Learn data science with instructor-provided data sets
- Group projects with peers that follow non-linear working patterns are common
- Expects most data to be locally stored and readily accessible

### **Motivations**  Learn Data Science Development Collaborative Work Academic Data Science Commercial Data Science

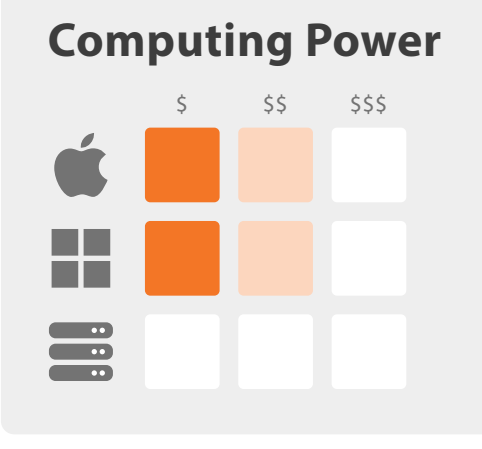

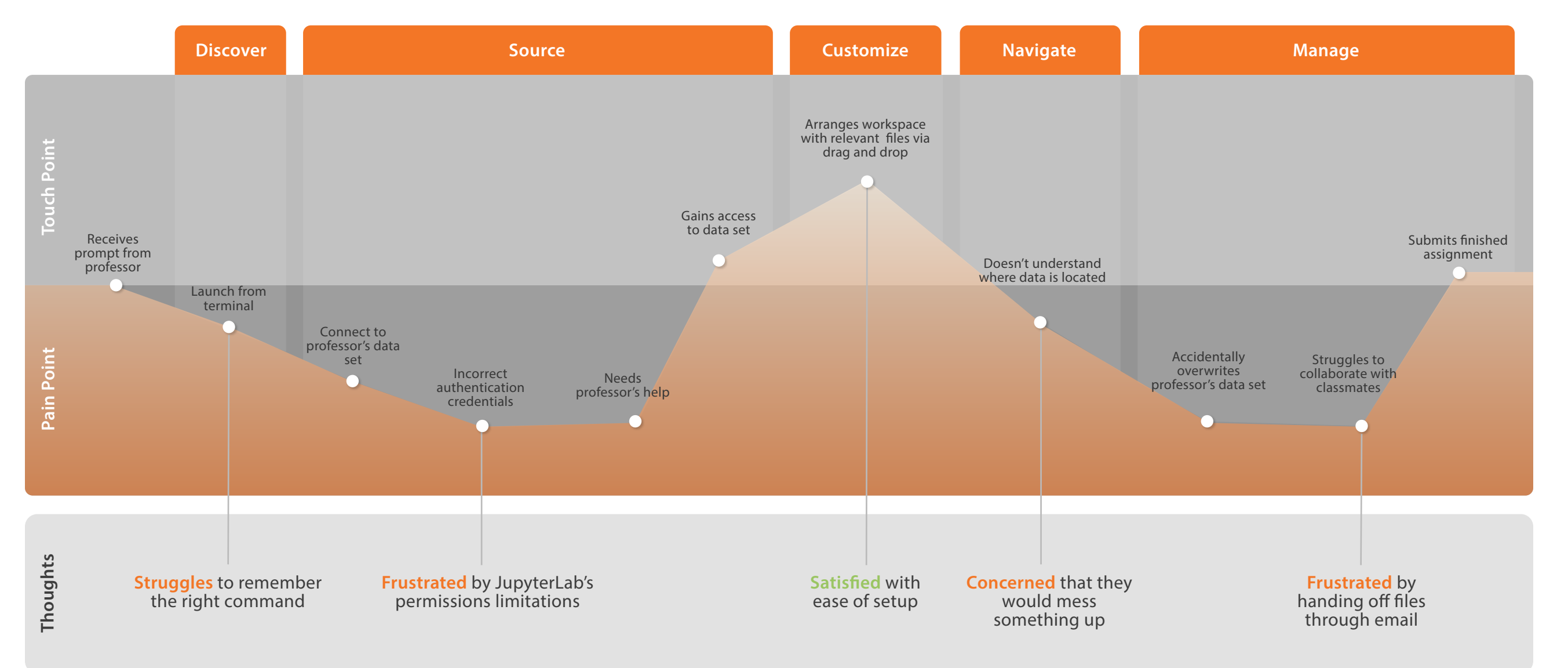

### **Isaac the Intern**

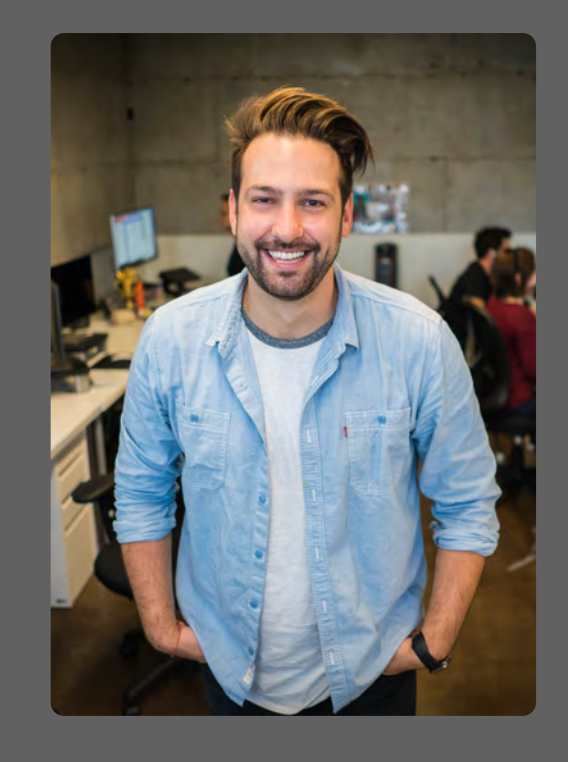

**Occupation:** Intern

#### **Scenario**

An intern at a health science research lab. Isaac supports the senior level researchers who are exploring viral mutation rates. He is working together with a senior researcher to create data models for a published paper.

#### **Quotes**

**"I wish it were easier for me to rename new !les."** 

**"It would be nice to have easier access to remote !les."**

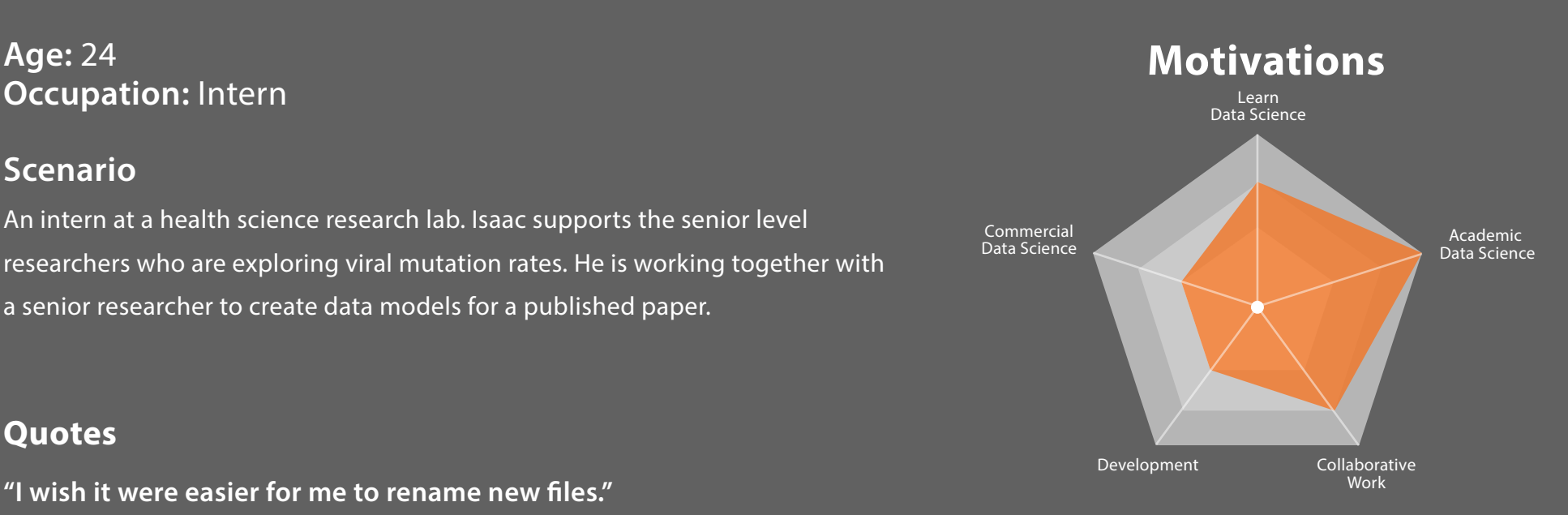

### **Expertise Matrix**

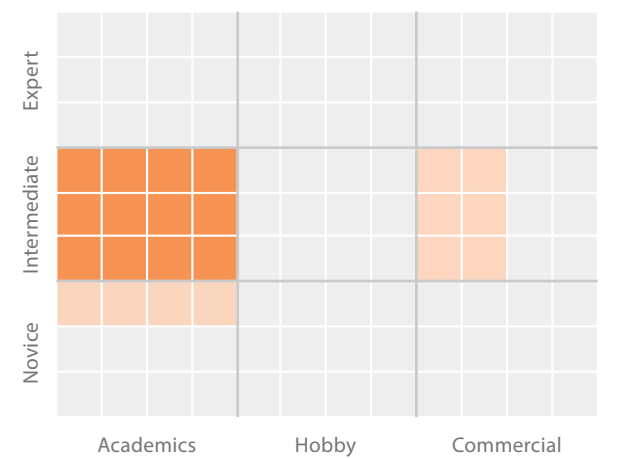

### **Goals and Expectations**

- Establish reputation in the data science community
- Wants to view data from different lenses to ensure the validity of his models
- Uses diverse data sources in a cohesive fashion
- Produce work that can be replicated

## **Computing Power** \$\$ \$\$\$

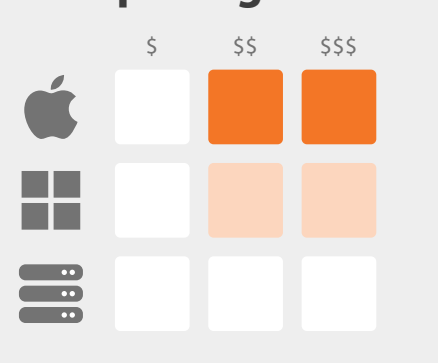

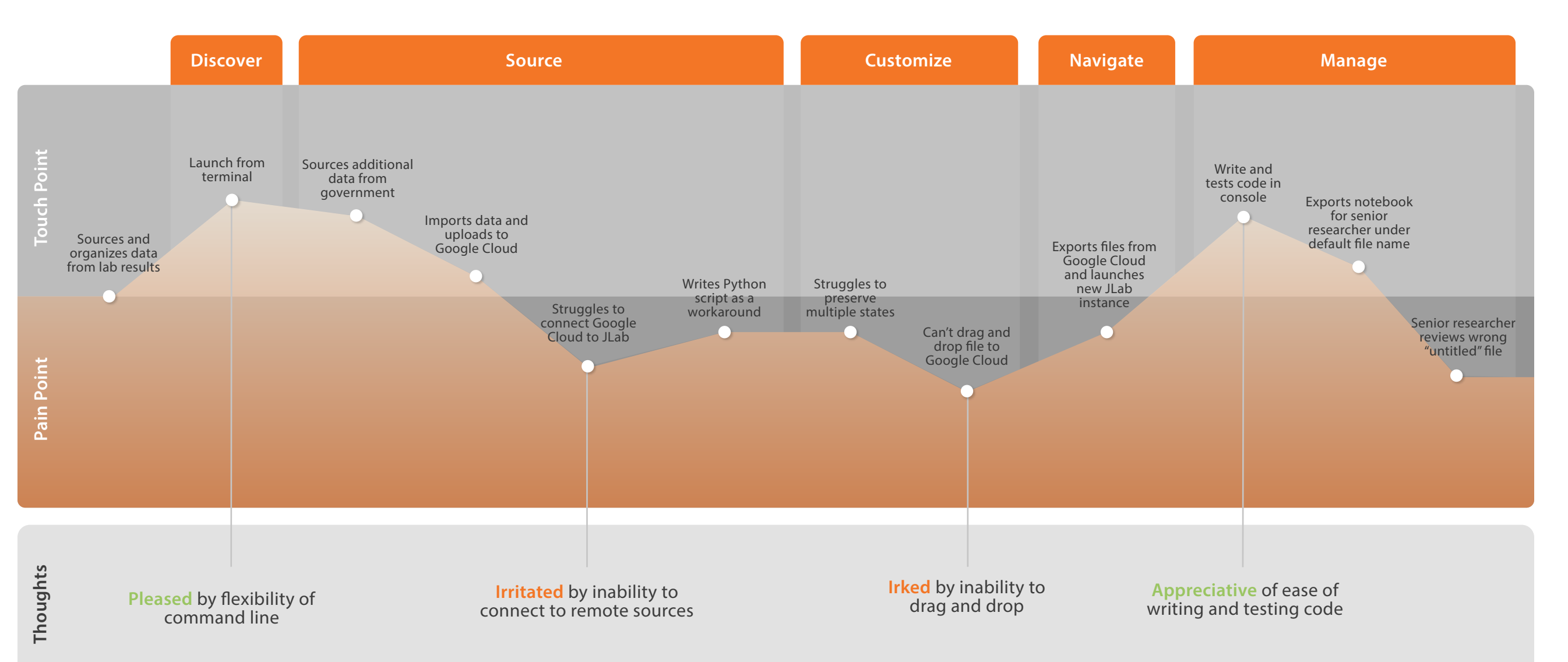

### **Denise the Developer**

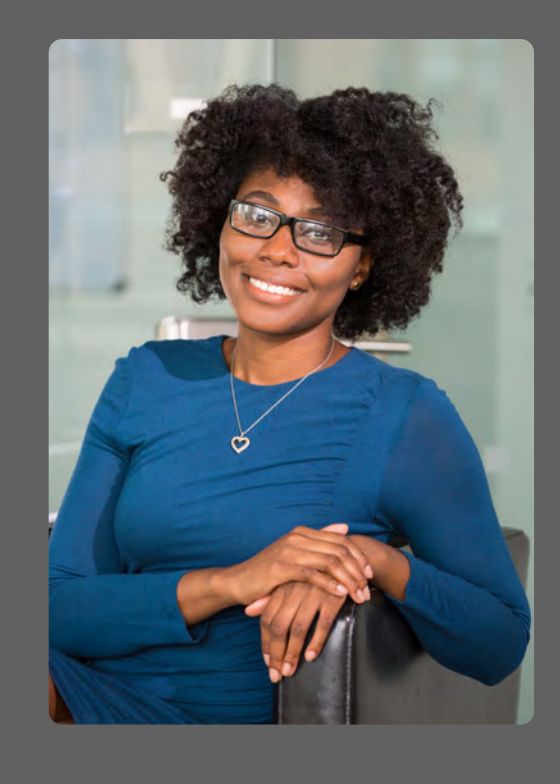

#### **Age:** 32

**Occupation:** Developer

#### **Scenario**

Developer at an investment firm who works daily with a portfolio management application. She uses public and private data sets to create investment models to project market trends.

#### **Quotes**

**"I wish I could preview large data sets in JupyterLab."**

**"I'm keeping track of a lot of di!erent states at the same time."**

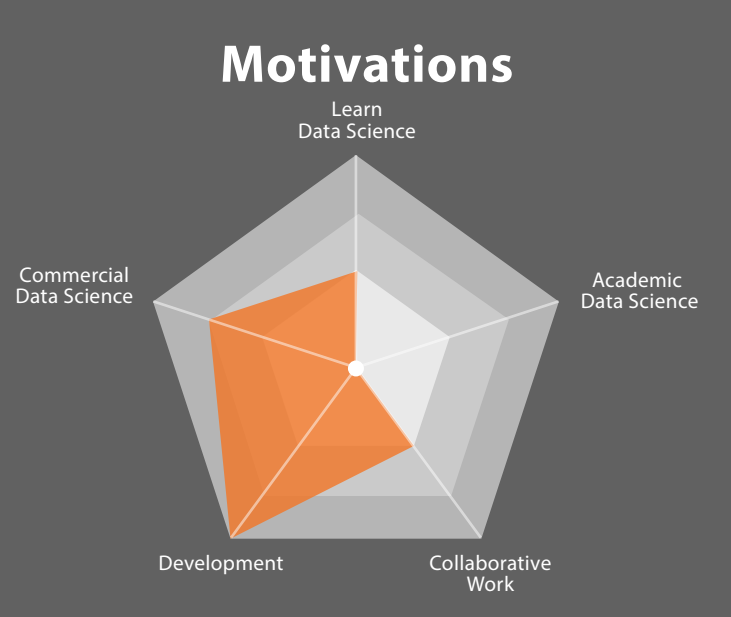

**Expertise Matrix**

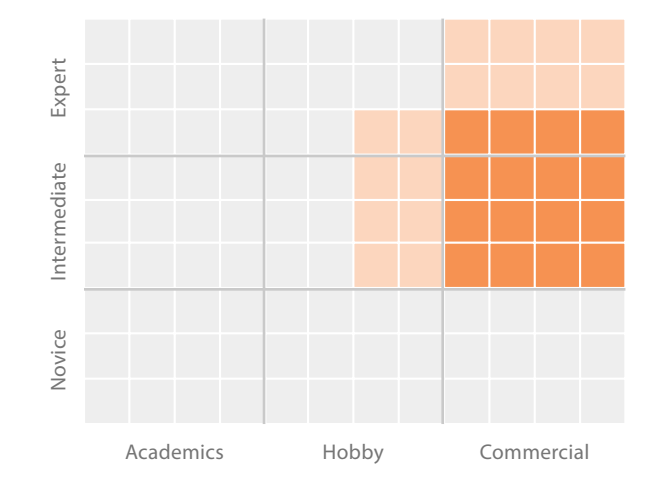

### **Goals and Expectations**

- Expects to receive data from multiple sources outside of JupyterLab
- When working with collaborators, expects seamless handoff
- Expects to continuously update data sets and re-run investment models

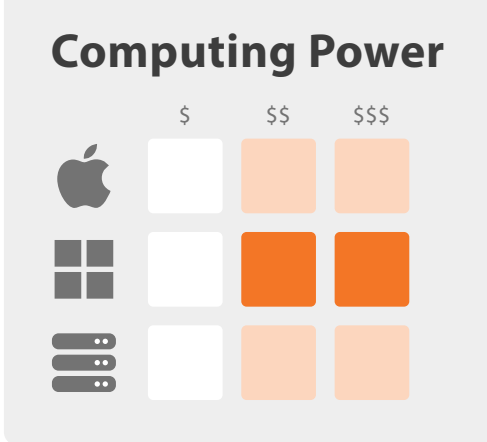

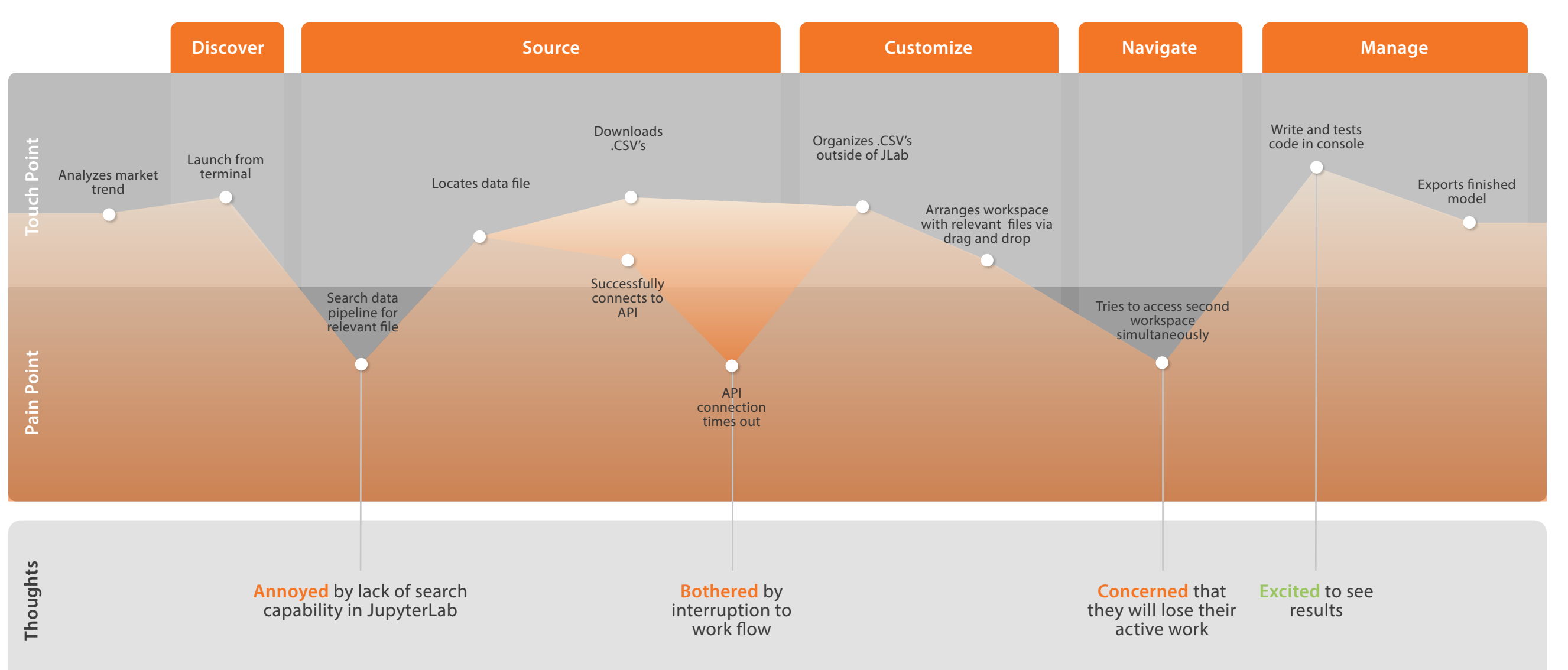

### **Salma the Scientist**

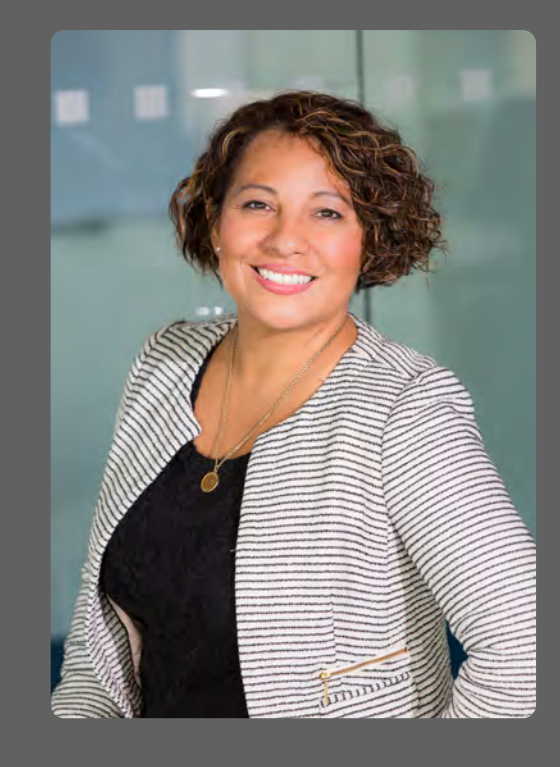

### **Age:** 46

**Occupation:** Sr. Data Scientist

#### **Scenario**

Senior data scientist who collaborates with peers often and sources her data daily when using JupyterLab. She is working on a report for senior leadership regarding recent customer trends.

#### **Quotes**

**"We data scientists could live on .CSV !les."**

**"If you could pop open the !rst !ve rows of a .CSV !le in a matter of milliseconds, that would be great."**

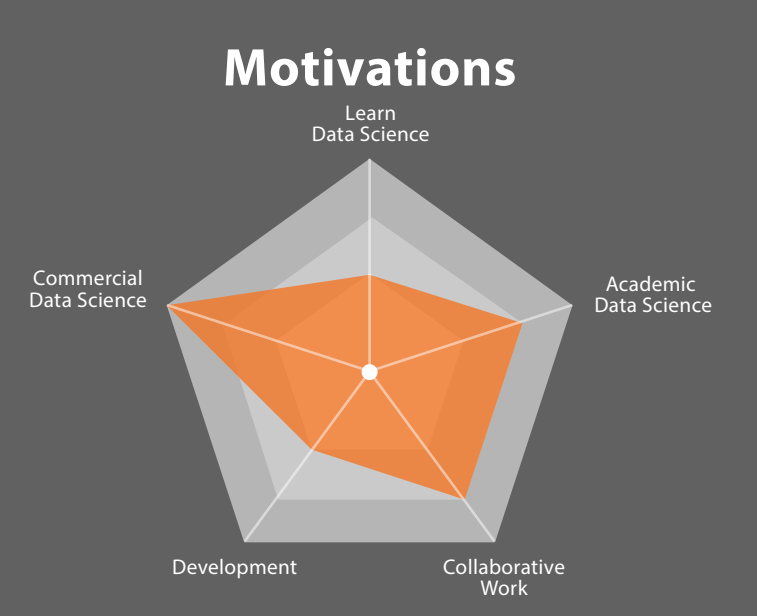

## **Expertise Matrix** Expert Novice Intermediate Expert adiate nte  $\tilde{\varepsilon}$

### **Goals and Expectations**

- Maintain data pipeline
- Ability to "free the data" from its host file system structure
- File versioning/history
- Produce cutting-edge data science models
- Ability to easily work with wide variety of data types

# **Computing Power** \$\$ \$\$\$

**The Co** 

**The Contract** 

 $\overline{\cdots}$  $\overline{\phantom{a}}$ 

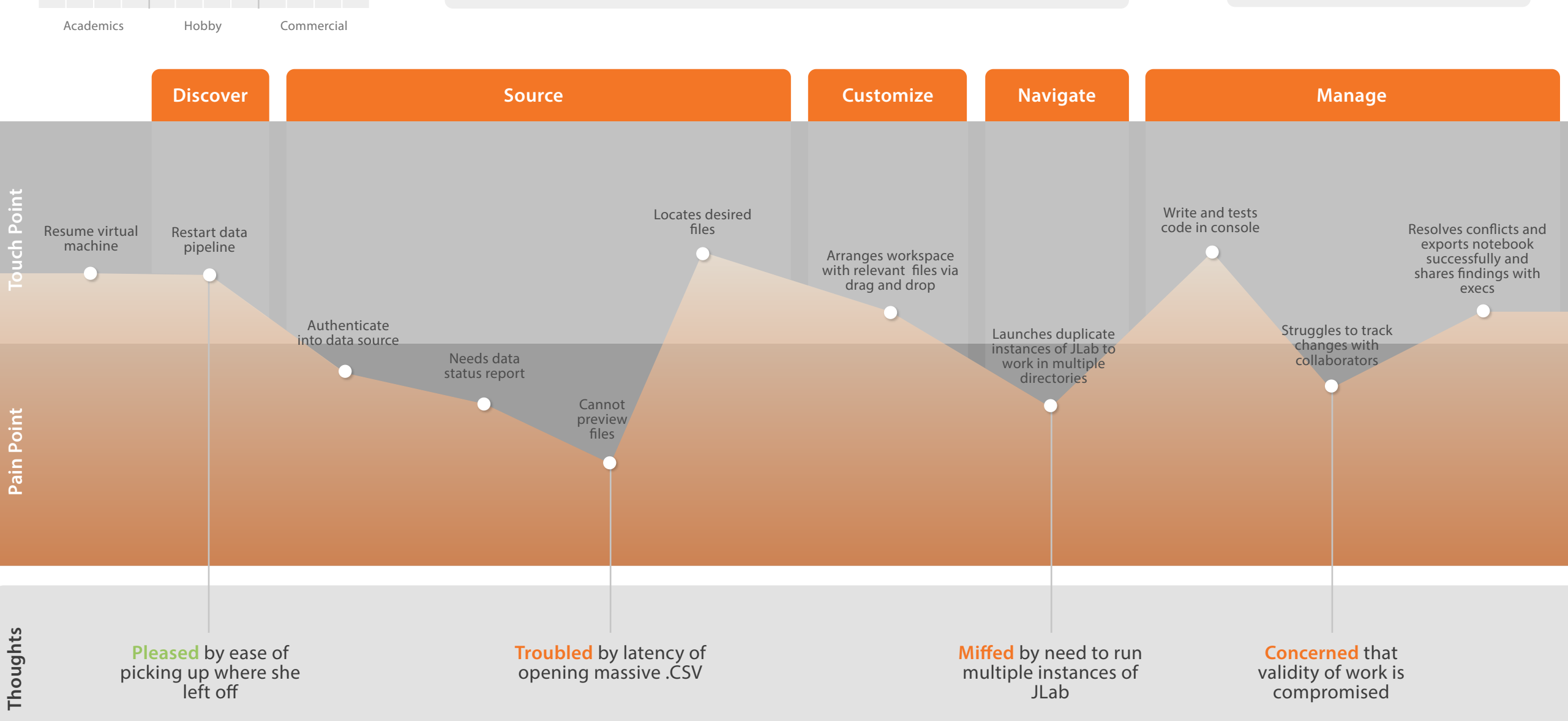